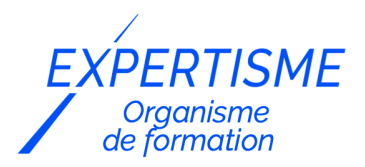

*Microsoft 365®*

### **FORMATION POWER QUERY – TRAITER SES DONNÉES DANS EXCEL**

Satisfaction de nos apprenants en 2023 : 98% Taux d'assiduité : 100%

**Formez-vous selon vos disponibilités** í۳ **!** Vous proposez **3 dates au choix** et votre formateur vous confirme la date souhaitée.

**En présentiel dans votre entreprise,** dans l'un de nos **20 centres de formation** ou en **distanciel par visioconférence.**

**Niveau : Initiation, Avancé**

#### **Référence** : MS365-4038 **Durée** : 14 heures soit 2 jours **Tarif formation individuelle** : 4850 € HT / Personne **Tarif Intra-Entreprise à partir de 4 Collaborateurs** : [Demandez un devis](https://www.expertisme.com/devis-formation-digitale-intra-entreprise/)

#### **Vous avez des questions sur cette formation ?**

Contactez nos conseillers au : 01 42 66 36 42 du lundi au vendredi de 9h00 à 19h ou par email [formation@expertisme.com](mailto:formation@expertisme.com)

# **Votre parcours de formation :** [>> Découvrez-le étape par étape](https://www.expertisme.com/docs-formations/parcours-etape-par-etape-Expertisme.pdf)

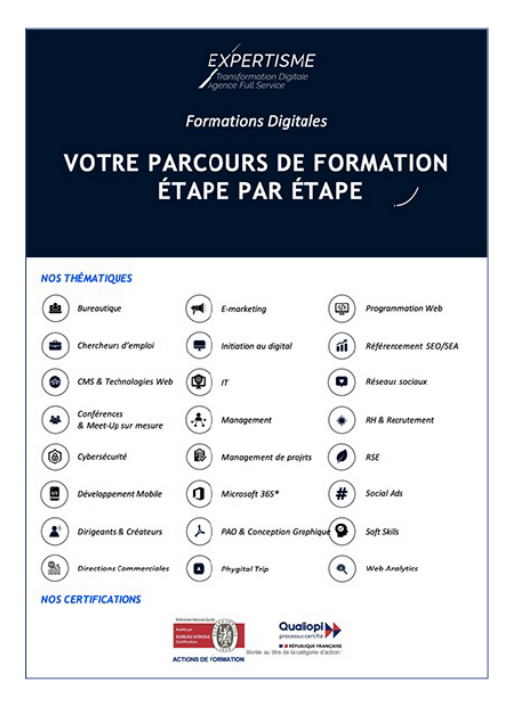

## *Contexte de la formation Power Query : Traiter ses données dans Excel*

Vous souhaitez pouvoir extraire, transformer et charger des données dans Excel ? Si vous n'avez encore jamais utilisé cette technologie dans le logiciel Excel, il est tout à fait normal que vous ayez besoin d'être formé pour en tirer tous les bénéfices.

Dans un environnement professionnel de plus en plus axé sur les données, la maîtrise des outils d'analyse de données est devenue une compétence incontournable pour les travailleurs de tous les secteurs. Microsoft Excel est largement utilisé pour manipuler et analyser des données, et Power Query est l'un des outils les plus puissants intégrés à Excel pour importer, transformer et nettoyer efficacement les données.

Pour gérer efficacement les données dans un milieu professionnel, il est primordial que vous sachiez récupérer les données d'un autre classeur en évitant les formules interclasseurs et ajouter des données provenant de multiples sources. C'est une étape indispensable avant de structurer les données dans l'éditeur de requêtes.

Vous aspirez à devenir un expert de la technologie Power Query ?

Cette formation proposée par *Expertisme*, Organisme de formation certifié Qualiopi, vous donnera toutes les clés pour réussir à l'utiliser efficacement.

Notre Formateur Expert Métier vous guidera tout au long de la formation et vous proposera des exercices pratiques de réalisation pour vous permettre d'appliquer les concepts et les méthodes enseignées.

Explorez le potentiel de Power Query en suivant notre formation avancée. De la collecte à la préparation de données pour l'analyse, apprenez à travailler avec des données complexes. Inscrivez-vous pour devenir un expert en traitement de données sur Excel.

# *À qui s'adresse cette formation ?*

Cette formation s'adresse à tout utilisateur, ayant besoin de transformer et exploiter efficacement des données sur Excel.

## *Objectifs*

- Prise en main du formidable outil qu'est Power Query
- Récupérer les données d'un autre classeur en évitant les formules interclasseurs
- Ajouter des données provenant de multiples sources

## *Programme*

### **[1. RÉCUPÉRER ET TRANSFORMER DES DONNÉES AVEC POWER QUERY](#page--1-0)**

- Importer des données de différentes sources (txt, csv, xlsx, html…)
- Importer des bases de données à partir du web…
- Fermer et charger/fermer et charger dans
- Ajouter et fusionner des données
- Modifier les données
- Renommer les étapes
- Gérer la mise à jour des données et les exploiter
- Lister les feuilles et tables d'un classeur
- Lister le contenu d'un dossier

### **[2. TRANSFORMER, STRUCTURER LES DONNÉES DANS L'ÉDITEUR DE REQUÊTE](#page--1-0)**

- Trier et filtrer les données
- Transformer, formater les données
- Fractionner les données d'une colonne
- Extraire des données
- Remplacer des valeurs

### **[3. AJOUTER DES DONNÉES CALCULÉES](#page--1-0)**

- Ajouter des colonnes (de valeurs, calculées, conditionnelles, etc.)
- Grouper des lignes, ajouter des fonctions statistiques
- Pivoter, dépivoter des données

### **[4. LIRE LES REQUÊTES : INTRODUCTION AU LANGAGE M](#page--1-0)**

Version 3. Mise à jour le 01/01/2023

© EXPERTISME - Groupe SELECT® 2023 Tous droits réservés. Les textes présents sur cette page sont soumis aux droits d'auteur.

## *Pré-requis*

Utilisateur régulier d'Excel

Avoir de bonnes connaissances d'Excel est préférable mais pas obligatoire Être muni d'un ordinateur relié à Internet, possédant une caméra, un micro et un haut-parleur

# *Points forts de la formation*

- Votre plan pédagogique de formation sur-mesure avec l'évaluation initiale de votre niveau de connaissance du sujet abordé
- Des cas pratiques inspirés de votre activité professionnelle, traités lors de la formation
- Un suivi individuel pendant la formation permettant de progresser plus rapidement
- Un support de formation de qualité créé sur-mesure en fonction de vos attentes et des objectifs fixés, permettant un transfert de compétences qui vous rende très rapidement opérationnel
- Les dates et lieux de cette formation sont à définir selon vos disponibilités
- Animation de la formation par un Formateur Expert Métier
- La possibilité, pendant 12 mois, de solliciter votre Formateur Expert sur des problématiques professionnelles liées au thème de votre formation
- Un suivi de 12 mois de la consolidation et de l'évolution de vos acquis.

# *Approche Pé dagogique*

L'approche pédagogique a été construite sur l'interactivité et la personnalisation : Présentation illustrée et animée par le Formateur Expert, partage d'expériences, études de cas, mise en situation réelle. Tous les supports sont fournis par support papier, mail ou clé USB à chaque stagiaire.

#### **Méthodologie pédagogique employée :**

Chaque formation en présentiel ou en distanciel est animée par un Formateur Expert Métier sélectionné selon ses compétences et expériences professionnelles. Apport d'expertise du Formateur, quiz en début et fin de formation, cas pratiques, échanges d'expérience. Accès en ligne au support de formation.

#### **Modalités employées et évaluation :**

Evaluation et positionnement lors de la définition du plan pédagogique avec le ou les stagiaires. Un QCM est soumis aux stagiaires le dernier jour de la formation pour valider les acquis. Une correction collective est effectuée par le Formateur. Un bilan de fin de stage à chaud est organisé entre le Formateur et le ou les stagiaires pour le recueil et la prise en compte de leurs appréciations. Une attestation de fin de stage est remise aux stagiaires.

# *Accessibilité*

Toute demande spécifique à l'accessibilité de la formation par des personnes handicapées donnera lieu à une attention particulière et le cas échéant une adaptation des moyens de la formation. Public en situation de handicap, contactez notre référent handicap au 01 42 66 36 42.

## *Formateur*

Nos Formateurs sont des Experts Métiers intervenants sur les prestations inhérentes sur la thématique de la formation. Ils réalisent les audits et co-construisent l'offre et le déroulé de la formation avec l'Ingénieur Pédagogique avant validation par le Responsable Pédagogique. Ils sont sélectionnés pour leurs compétences pédagogiques et leurs expériences dans la formation pour adultes.

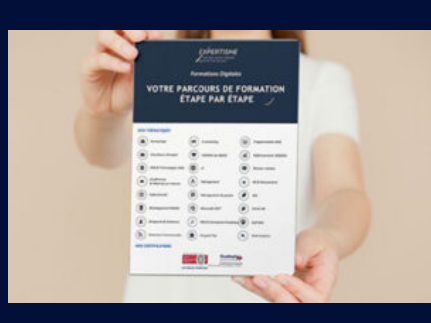

**Votre parcours de formation en détail : [>](https://www.expertisme.com/docs-formations/parcours-etape-par-etape-Expertisme.pdf)**[>Découvrez-le étape par étape](https://www.expertisme.com/docs-formations/parcours-etape-par-etape-Expertisme.pdf)

#### *VOUS AVEZ DES QUESTIONS SUR CETTE FORMATION ?*

 **>> Contactez nos conseillers au : 01 42 66 36 42** du lundi au vendredi de 9h00 à 19h

 **>> ou par email :** [formation@expertisme.com](mailto:formation@expertisme.com)

 **>> ou par le formulaire :** <https://www.expertisme.com/contact/>

*VOUS SOUHAITEZ VOUS INSCRIRE ? :* <https://www.expertisme.com/devis-formation-digitale/>

**Consultez notre site pour plus d'informations : [www.expertisme.com/formations/](https://www.expertisme.com/formations/) Lien vers la formation :<https://www.expertisme.com/formations-digitales/formation-power-query-traiter-ses-donnees-dans-excel/>**